Fiche technique

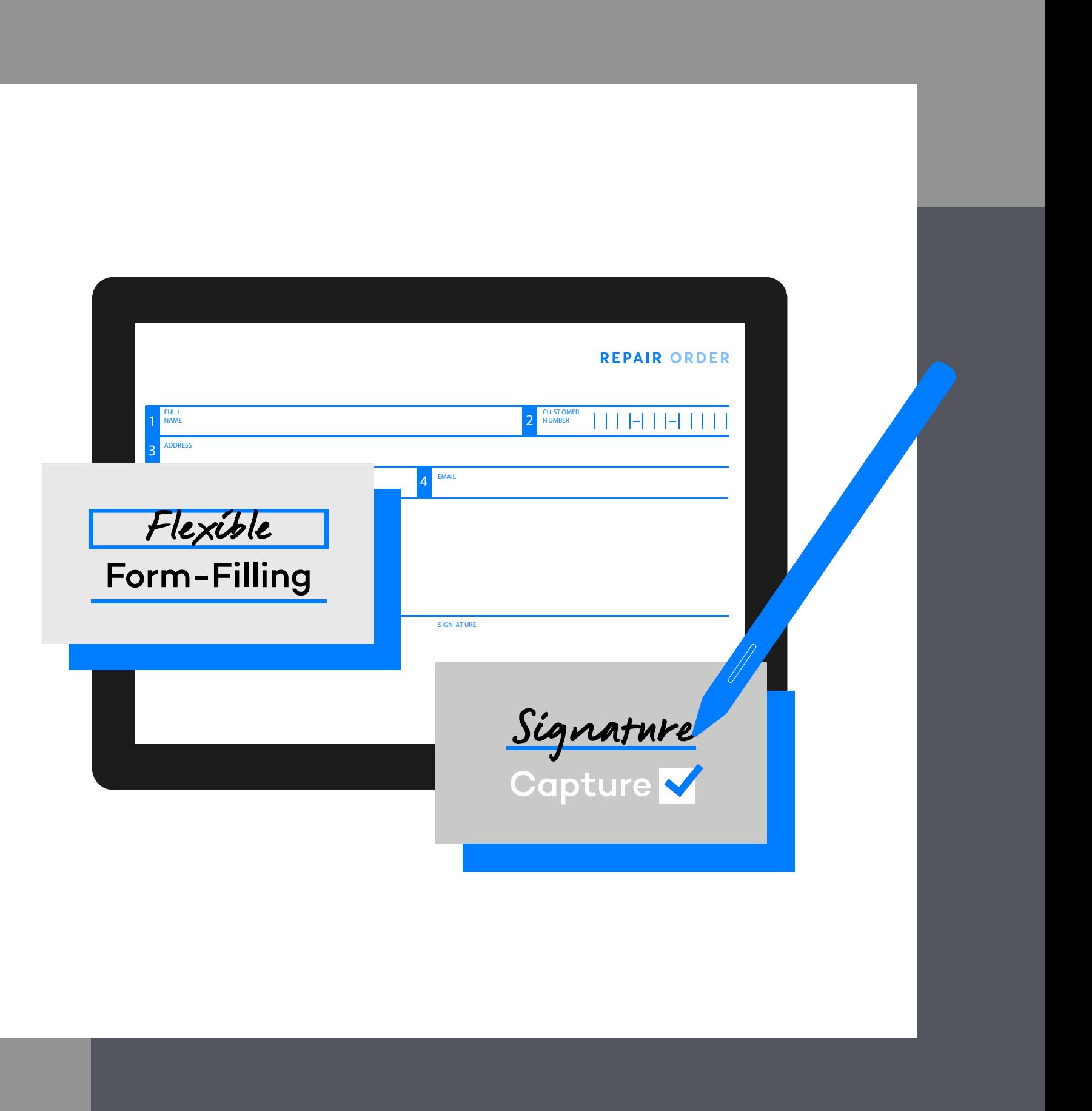

sign pro PDF Des flux de travail 100 % numériques <sup>4</sup>

# **WJCOM** for Business

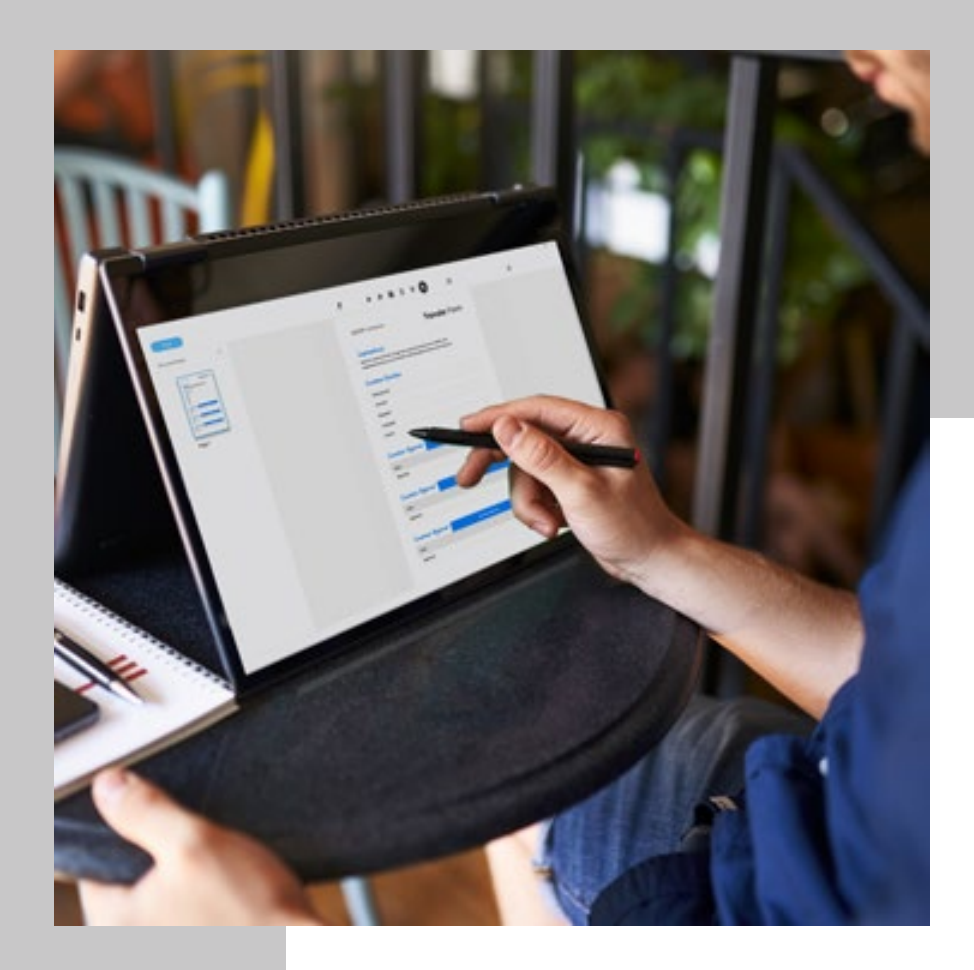

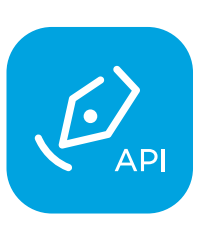

Le fait d'apposer sa signature reste le moyen le plus naturel et le plus significatif pour quiconque de donner son consentement ou de confirmer des décisions importantes. Or, pour conserver l'efficacité des processus dans nos sociétés centrées sur l'informatique, il est temps de passer aux signatures numériques.

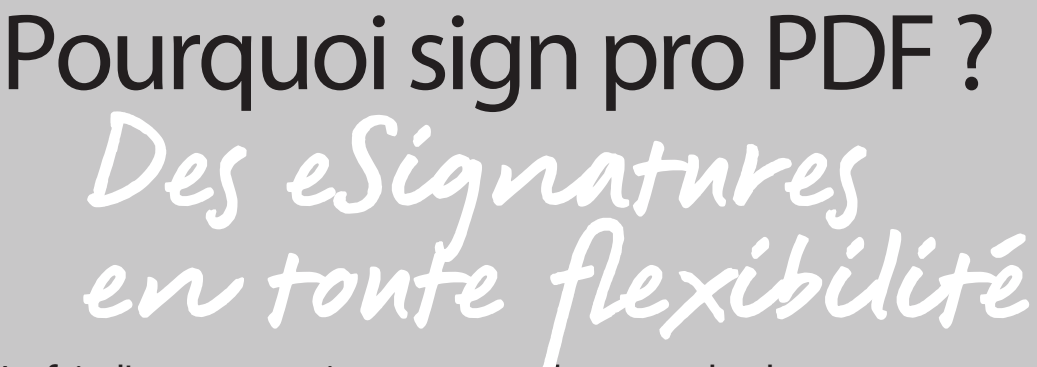

Apposer une signature électronique à la main Dans de nombreuses organisations, les flux de travail importants ne peuvent être réalisés qu'avec une signature manuscrite que l'on appose avec un stylo et du papier. Cela a pour effet de ralentir les processus, en particulier dans le cadre du travail à distance. La gamme de logiciels sign pro PDF permet de numériser la capture de ces signatures manuscrites.

sign pro PDF est une solution professionnelle conçue pour ajouter des signatures manuscrites et du texte saisi à la main dans des documents numériques. Il permet à quiconque de signer des documents et de remplir des formulaires à l'aide d'un stylet numérique, rendant ainsi superflus l'impression, la numérisation et l'envoi de documents papier. De plus, les signatures capturées à l'aide de sign pro PDF sont sécurisées et présentent une valeur probante.

**W**JCOM<sup><sup>*c*</sup> for Business</sub></sup>

sign pro PDF API Une manière simple d'intégrer des signatures électroniques manuscrites dans les flux de documentation.

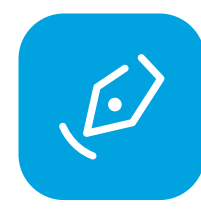

Application sign pro PDF Une application autonome destinée à l'ajout de signatures électroniques manuscrites aux documents numériques. Disponible en version Standard et Premium.

Remplissage flexible de formulaires L'utilisation de formulaires papier constitue une perte de temps et d'argent, en raison des opérations d'impression, de numérisation, d'envoi et d'archivage. sign pro PDF permet de remplir et d'annoter les formulaires rapidement et facilement dans toutes les situations, à l'aide d'un dispositif à stylet ou d'un clavier.

Reconnaissance de l'écriture manuscrite (fonction Premium)La reconnaissance de l'écriture manuscrite intégrée dans sign pro PDF, assure une souplesse maximale, permettant de remplir des formulaires dans toute situation, et ce même si l'utilisateur n'a pas accès à un clavier.

Note à main levée L'application sign pro PDF permet également aux utilisateurs d'ajouter des notes manuscrites dans leurs documents. Cela peut être important lorsqu'il est question de sujets complexes, qu'il faut procéder à des changements ou mettre en relief des points importants.

Capture de signature et chiffrement sign pro PDF permet de capturer des signatures électroniques manuscrites à l'aide d'un dispositif à stylet. Pour l'utilisateur, l'expérience est tout simplement aussi confortable, naturelle et significative que le fait de signer avec un stylo sur du papier. Pour le propriétaire du flux de travail, le processus est rapide et simple. Mais il est également sûr car la signature qui intègre une précision biométrique, est protégée par un chiffrement intégré lors de sa création. Cela permet également de garantir la valeur probante de chaque signature.

# sign pro PDF Les principales fonctionnalités

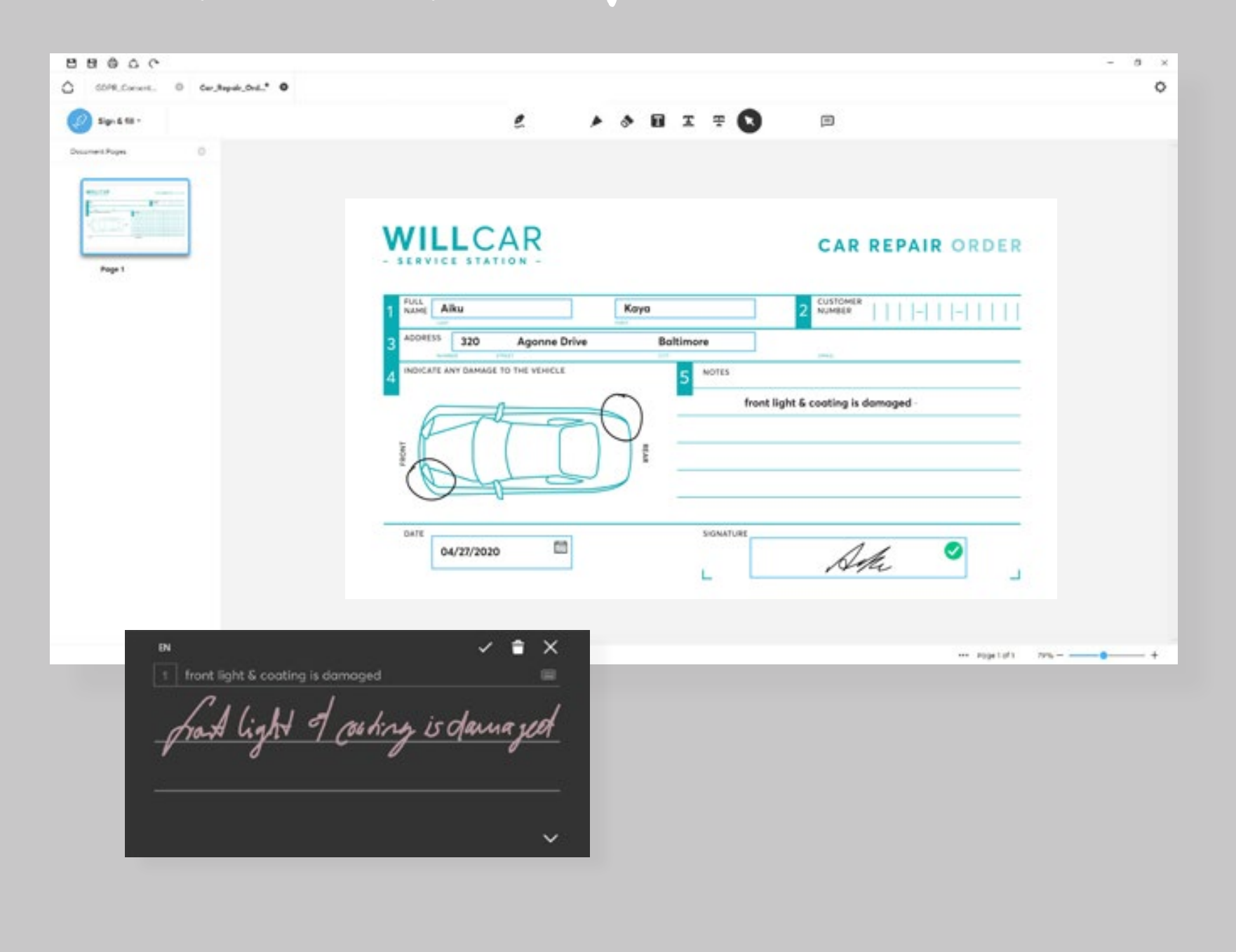

**WACOM** for Business

Remplacement de signatures basées sur le cloud L'utilisation de signatures électroniques basées sur le cloud rend les processus plus complexes. Celles-ci impliquent davantage de travail d'intégration et sont gérées par des fournisseurs externes qui contrôlent l'expérience utilisateur. Cela se traduit par davantage de tâches de gestion pour les fournisseurs et, dans la plupart des cas, des coûts élevés. sign pro PDF API permet d'utiliser des eSignatures dans le cadre de flux de travail existants, avec un effort d'intégration minimal. Les organisations conservent le contrôle de l'expérience utilisateur et n'ont pas besoin de solutions complexes et coûteuses de signatures électroniques basées sur le cloud.

**W**JCOM<sup><sup>*s*</sup> for Business</sub></sup>

Processus impliquant des interactions clients sign pro PDF offre aux organisations un programme permettant d'ajouter des signatures électroniques manuscrites dans leurs flux de travail existants, et ce avec un effort d'intégration minimal. Il est idéal pour les processus impliquant un contact direct avec les clients dans les services financiers, la santé, le tourisme, l'hôtellerie et les administrations.

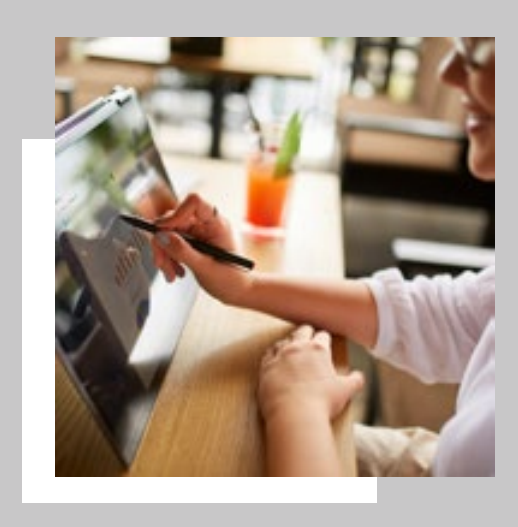

Processus de signature à distance sign pro PDF offre aux télétravailleurs un moyen simple d'ajouter des signatures manuscrites dans des documents numériques à l'aide d'un dispositif à stylet et de l'application autonome sign pro PDF, ou à partir de leurs applications existantes via sign pro PDF API. Par conséquent, les collaborateurs peuvent continuer à signer des contrats depuis leur domicile, sans les tracas et les dépenses liés à la gestion du papier ou à la modification d'un flux de travail traditionnel.

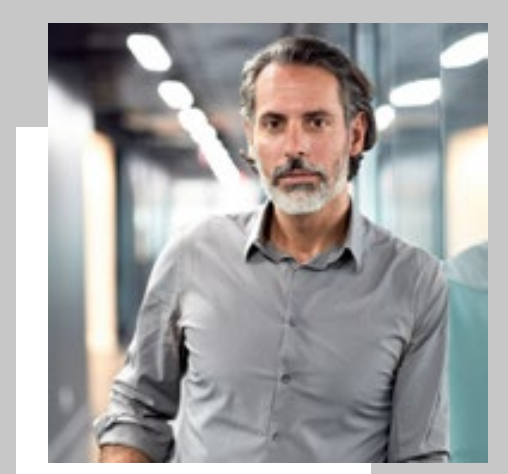

- Acquisition du consentement conforme au RGPD (médecins, dentistes, détaillants, etc.)
- Signer de contrats (banque, courtier d'assurance, etc.)
- Documentation des travaux (certificats de maintenance/ de réparation, logistique)
- Enregistrement du consentement relatif au traitement du patient (hôpitaux, cliniques, etc.)
- Obtention d'un consentement légal (procuration, envoi de déclaration fiscale, etc.)

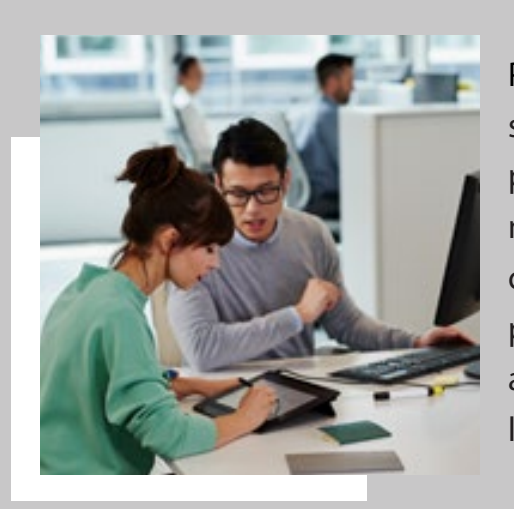

# sign pro PDF Cas d'usage

Les organisations utilisent sign pro PDF API pour ajouter des données manuscrites à partir d'applications existantes telles que la gestion de la relation client, l'ERP ou la gestion de contrats, de manière rentable et simple, sans que cela ne pose de problème de conformité des données.

Cela permet aux entreprises d'accroître l'efficacité des processus en rendant superflues les opérations d'impression,

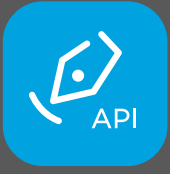

d'apposition de signature, de traitement et d'archivage des formulaires papier, ceux-ci étant désormais réalisés électroniquement. En outre, la possibilité d'utiliser des signatures électroniques manuscrites peut permettre à certaines organisations de remplacer des systèmes complexes et coûteux de signatures électroniques basées sur le cloud.

# Signer dans les flux de travail sign pro PDF API

Ajout sécurisé de signatures électroniques manuscrites aux applications et flux de travail existants.

Une intégration légère et sur mesure est tout ce qu'il faut.

Réduit la charge administrative en éliminant la création, la gestion et l'archivage des formulaires papier.

Propose une personnalisation aisée des documents grâce au mode de création rédactionnelle qui permet de créer des formulaires via Json ou des balises de texte.

Permet d'épargner les dépenses et la complexité d'une plateforme de signature électronique basée sur le cloud.

Conserve l'expérience de la signature manuscrite familière, naturelle et fiable.

## Vos avantages

Enterprise application calls sign pro PDF API

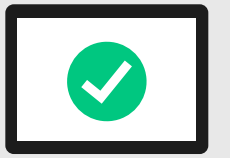

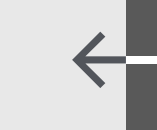

Save PDF form in enterprise application

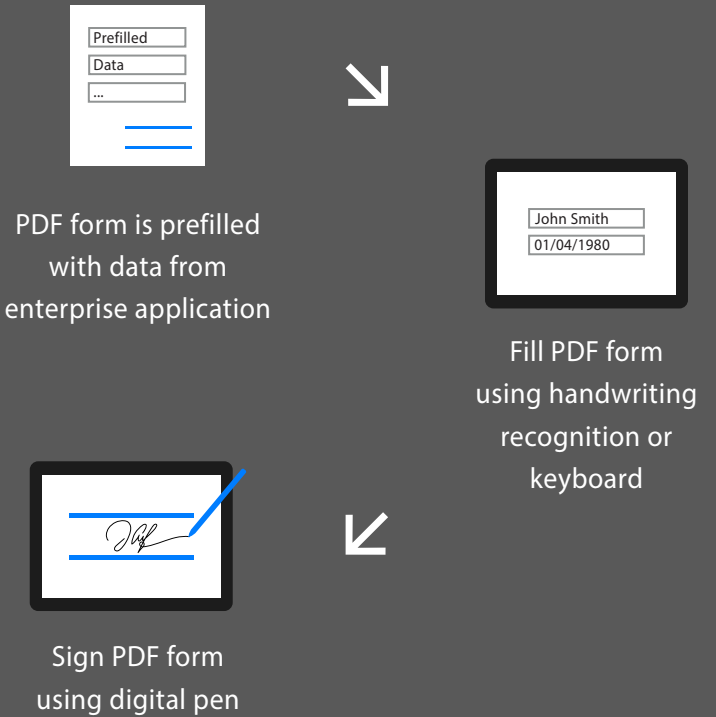

Sign Pro PDF

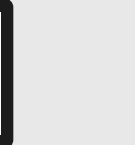

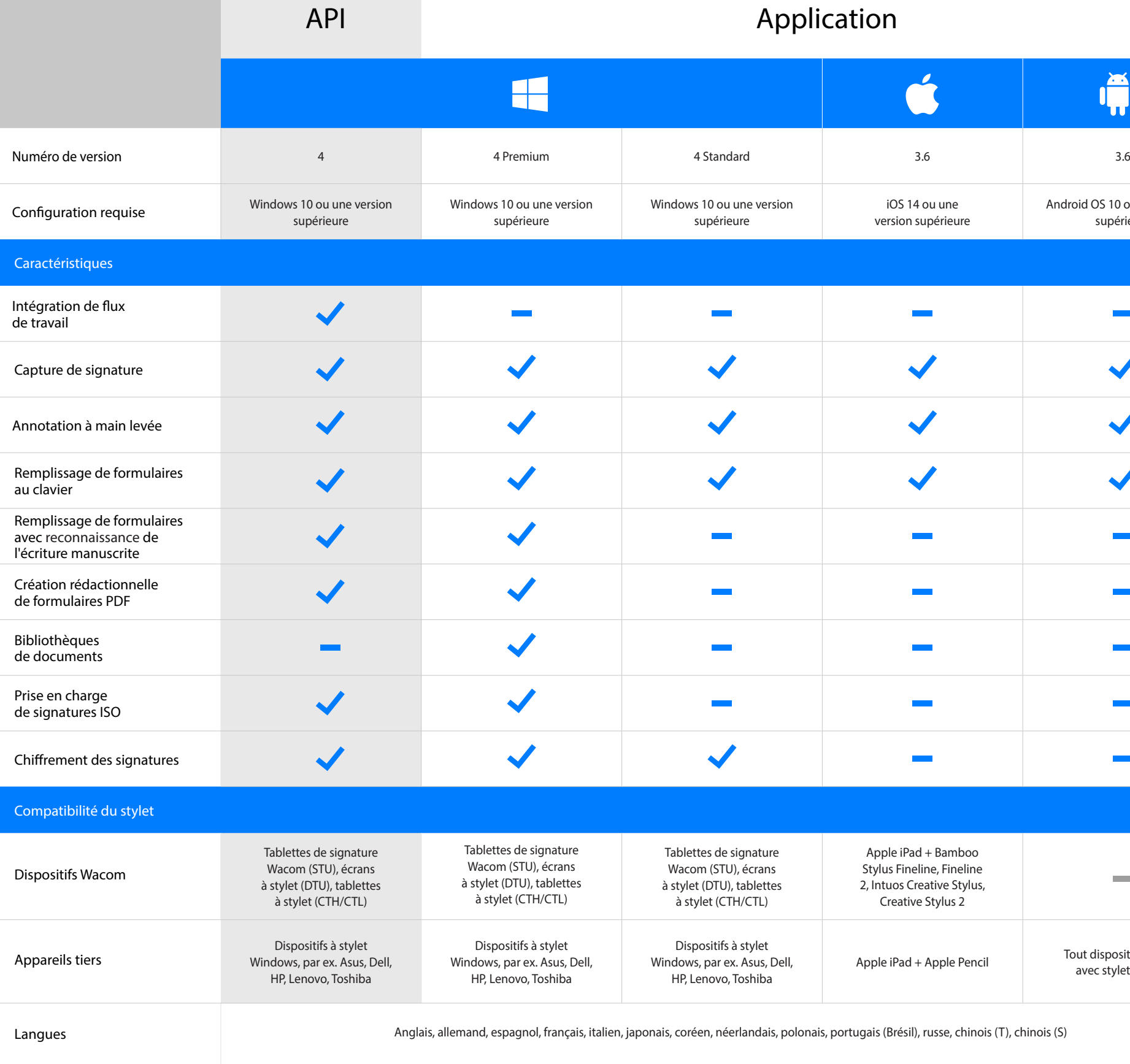

# IÑ iOS 14 ou une Android OS 10 ou une version version supérieure supérieure **College**  $\sqrt{2}$  $\blacktriangledown$  $\blacktriangledown$  $\blacktriangledown$ **College**  $\sim 10^{-1}$  $\sim 10^{11}$  $\sim 10^{11}$  $\mathcal{L}(\mathcal{A})$ **College** and the Apple iPad + Bamboo lus Fineline, Fineline  $\sim$ 1tuos Creative Stylus, Creative Stylus 2 Apple iPad + Apple Pencil Tout dispositif Android avec stylet intégré

s (Brésil), russe, chinois (T), chinois (S)

Application sign pro PDF : Pour ajouter des signatures électroniques manuscrites dans des documents, dès la sortie de l'emballage. Il est disponible en deux versions, Standard et Premium.

sign pro PDF API : Pour ajouter des signatures électroniques manuscrites, des annotations et des remplissages de formulaires dans vos processus avec un effort d'intégration minimal.

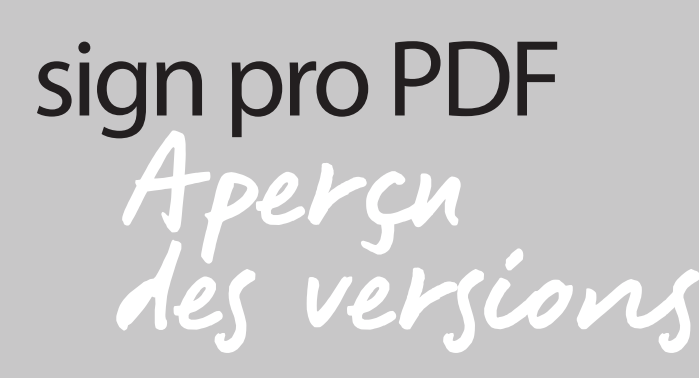

### Singapore

For more information please contact: Wacom Singapore Pte. Ltd. · 5 Temasek Boulevard, #12-09, Suntec Tower Five, Singapore 038985, Contactapbs@Wacom.com · (503) 525-3100

### India

For more information please contact: Wacom India Pvt. Ltd. · 426, Tower B, DLF Building Jasola District Centre, Mathura Road, New Delhi 110025 India, Contactapbs@Wacom.com Customer Support: 000-800-100-4159, +91-11-47239412

Hong Kong

For more information please contact: Wacom Hong Kong Ltd. · Unit 1610, 16/F, Exchange Tower, 33 Wang Chiu Road Kowloon Bay, Hong Kong e-signature@wacom.com · +852 2573 9322

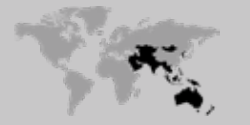

Australia For more information please contact: Wacom Australia Pty. Ltd. · Ground floor, Building 1, 3 Richardson Place, North Ryde, NSW, 2113, Australia Contactapbs@Wacom.com · +61 2 9422 6730

### Americas

For more information please contact / Pour de plus amples informations, veuillez contacter / Para obtener información adicional, póngase en contacto con: Wacom Technology Corporation · 1455 NW Irving Street, Suite 800 | Portland, OR 97209 USA esign@wacom.com · 1-503-525-3100

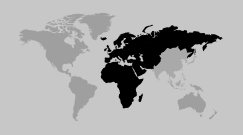

Europe, Middle East and Africa For more information please contact / Pour de plus amples informations, veuillez contacter / Para obtener información adicional, póngase en contacto con: Wacom Europe GmbH · Zollhof 11-15, 40221 Düsseldorf, Germany solutions@wacom.eu · +49 211 385 48 0

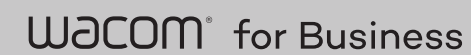

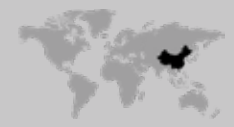

Japan (HQ) For more information please contact: Wacom Co., Ltd. · Sumitomo Fudosan Shinjuku Grand Tower 31F, 35F, 8-17-1 Nishi-Shinjuku, Shinjuku-ku, Tokyo 160-6131, Japan vm-info@wacom.co.jp · 03-5337-6706

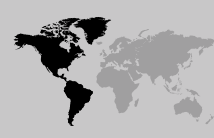

### China

For more information please contact:

Wacom China Corporation · 518, West Wing Office, China World Trade Center, No. 1 Jianguomenwai Avenue, Chaoyang District, Beijing 100004, China e-signature@wacom.com · 400-810-5460

### Korea

marom

For more information please contact: Wacom Korea Co., Ltd. · Rm #1211, 12F, KGIT Sangam Center, 402 Worldcup Bukro, Mapo-gu, Seoul 03925, Korea Contactapbs@Wacom.com · 080-800-1231

wacom.com/for-business © 2023 Wacom Co., Ltd.

# More human

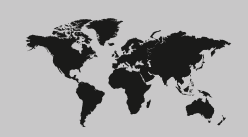

More digital